**http://www-adele.imag.fr/users/Didier.Donsez/cours**

## Programmation Réseauen Java

### Didier DONSEZ Université Joseph Fourier (Grenoble 1)IMA – LSR/ADELE

**Didier.Donsez@imag.fr, Didier.Donsez@ieee.org**

# Les API Réseau de Javajava.net **et** javax.net

- •Classes et interfaces du paquetage java.net, javax.net
- Adresses IP

**InetAddress** 

i<br>M Socket TCP

Socket, ServerSocket, JSSE (Java Secure Socket Layer)

an<br>Ma Sockets UDP

DatagramSocket, DatagramPacket

Sockets MultiCast

MulticastSocket, DatagramPacket

an<br>Ma Classes réseau niveau application (couche 7) URL, URI, URLConnection, HttpURLConnection, JarURLConnection

### La classe java.net. InetAddress

## Représente une adresse IP

- utilisé par les classes Socket et DatagramSocket
- 3 méthodes statiques pour la résolution DNS

public static InetAddress  $\mathsf{getByName}(\mathsf{String\;{hostname}})$  throws UnknownHostException public static InetAddress[]  $\mathsf{getByName}(\mathsf{String\;{} \: {\textsf{normal}})$  throws UnknownHostException

• donne l 'adresse(s) de l 'hôte dont le DN est passé en paramètrepublic static InetAddress **getLocalHost()** throws UnknownHostException

• donne l 'adresse de l 'hôte local

### • Exemple

```

InetAddress server;
```
try {

- if (args.length  $> 0$ ) { server = lnetAddress.getByName(args[0]); }
- else { server = InetAddress.getLocalHost(); }
- System.out.println(server); // affiche le nom du server

} catch (UnknownHostException e) { System.out.println("Could not find this computer's address."); }

### Exemple d'après [Rusty - chapitre 4] avec java.net.InetAddress

package java.net; import java.util.StringTokenizer;

```
public class InetAddressFactory { // d 'après [Rusty - chapitre 4]
```

```
// Use a byte array like {199, 1, 32, 90} to build an InetAddressObject
```
public static InetAddress newInetAddress(byte addr[]) throws UnknownHostException {

```
try \{ InetAddress ia = new InetAddress();
```
 $ia.address =$  (addr[3] & 0xFF) | ((addr[2] << 8) & 0xFF00);

```
| ((addr[1] << 16) & 0xFF0000) | ((addr[0] << 24) & 0xFF000000);
```
return ia;

} catch (Exception e) { throw new UnknownHostException(e.toString()); }

```
}
```
// Use a String like 199.1.32.90 to build an InetAddressObject

public static InetAddress newInetAddress(String s) throws UnknownHostException {

```
int num_bytes_in_an_IPv4_address = 4; byte addr[] = new byte[num_bytes_in_an_ IPv4_address];
StringTokenizer st = new StringTokenizer(s, ".");
```
if (st.countTokens() != addr.length) { throw new UnknownHostException(s + " is not a valid IP address"); }for (int  $i = 0$ ;  $i <$  addr.length;  $i +$ ) {

```
int thisByte = Integer.parseInt(st.nextToken());
```
if (thisByte < 0 || thisByte > 255) { throw new UnknownHostException(s + " is not a valid IP address"); }

```
if (thisByte > 127) thisByte = 256; addr[i] = (byte) thisByte;
```

```
} return newInetAddress(addr); } }
```
# Les sockets en mode connecté

java.net.Socket et java.net.ServerSocket

- Représente une connexion fiable TCP/IP entre 2 processus (qui peuvent ne être des JVM !)
	- la connexion est fiable (contrôle d 'erreur, …)
	- et 2 flots de données sont établis entre les deux machines
- La connexion est asymétrique
	- Une machine est serveur : classe ServerSocket
		- elle attend les demandes de connexion et les accepte
	- Une machine est client : classe Socket
		- elle demande l 'établissement de la connexion avec le serveur

# **Terminologie**

• La connexion est dite en mode connecté

### Les sockets en mode connectéUtilisation

### Coté serveur : classe ServerSocket

- • crée le ServerSocket :
	- ServerSocket listenSocket = new ServerSocket(port);
- • attend les demandes de connexion et crée un socket pour le dialogueSocket clientSocket = listenSocket.accept();
- • récupère les flux d 'entrée et de sortieInputStream in = clientSocket.getInputStream(); OutputStream out = clientSocket.getOutputStream();
- •dialogue avec le serveur

### Coté client : classe Socket

- • crée le Socket :
	- Socket server = new Socket(host,port);
- récupère les flux d 'entrée et de sortieInputStream in = server.getInputStream(); OutputStream out = server.getOutputStream();
- •dialogue avec le serveur

### 10/08/2006Socket TCP and the set of the set of the set of the set of the set of the set of the set of the set of the set of the set of the set of the set of the set of the set of the set of the set of the set of the set of the set o

### Déroulement de l 'exécution

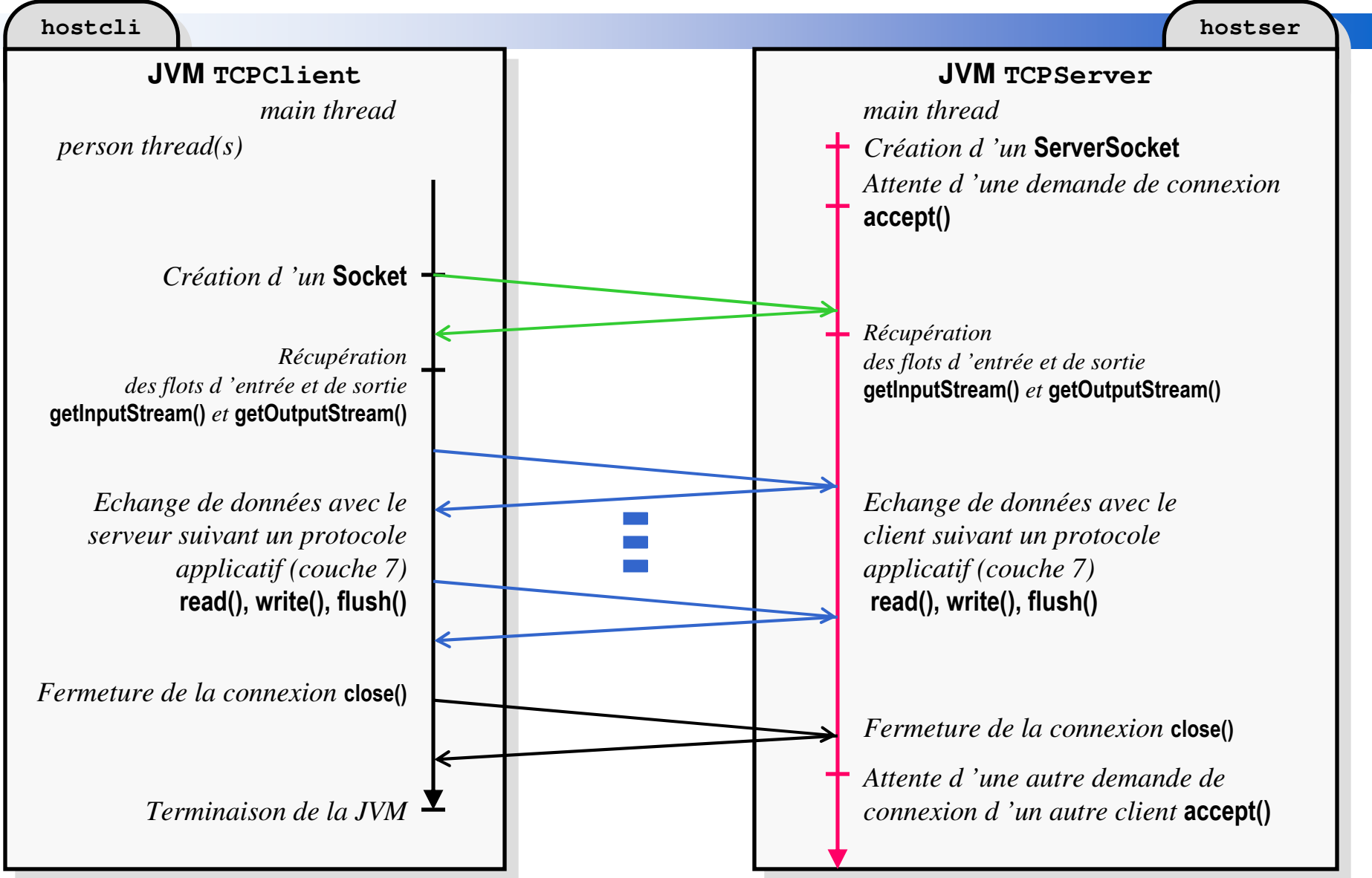

### 10/08/2006 Socket TCP $P$ Remarques lors du déroulement de l 'exécution

### **Le serveur**

- • Après la fermeture de la connexion, le serveur se met en attente du nouvelle connexion du même client ou d 'un autre
- • Si plusieurs demandes connexions arrivent simultanément, une seule est acceptée et les autres sont mises en attente jusqu 'au accept() suivant (modulo les timeouts)
	- • pour accepter et traiter plusieurs connexions simultanées, la solution est de multithreadéle serveur

### **Le protocole**

- Le client et le serveur doivent respecter un protocole valide d 'échange des données selon un automate.
	- le client envoie un entier mais le serveur attend un flottant
	- le client attend des données du serveur qui lui même attend des données du client il y a interblocage
- • Attention à <sup>l</sup> 'hétérogénéité des plates-formes client et serveur
	- un client sur Intel envoie un entier little-endian
	- •le serveur sur Sparc reçoit cet entier et le traite en big-endian

### Socket TCP and the set of the set of the set of the set of the set of the set of the set of the set of the set of the set of the set of the set of the set of the set of the set of the set of the set of the set of the set o Les échanges

## **2** types d'échanges possible

- Echange en mode Ligne
- Echange en mode Bloc de byte<sup>s</sup>

### Socket TCP and the set of the set of the set of the set of the set of the set of the set of the set of the set of the set of the set of the set of the set of the set of the set of the set of the set of the set of the set o Echange en mode Ligne

- Les requêtes et les réponses sont constituées d 'une ou plusieurs lignes de texte (ASCII 7 bits, UTF-8, UniCode, , www-url-encoded, ASN1, ...)
	- •Exemple de protocole en mode ligne : HTTP, FTP, SMTP, …
	- Avantage pour le mise au point :
		- le client peut être un client telnet
		- telnet www 80, telnet mailhost <sup>25</sup>
- an<br>Ma En java
	- Utilisation des **Classes** java.io.BufferedReader/BufferedWriter
	- Pour l'encodage et le décodage des lignes
- **Attention** 
	- Les terminateurs de ligne varient selon les OS:
		- tantôt LF '\n', tantôt CR '\r', tantôt CRLF ''\r\n'', ...
	- L'encodage n'est pas supporté par tous les langages
	- Certains protocoles (HTTP, SMTP, …) limitent la longueur des lignes
		- Sécurité : Risque d'attaque par Buffer Overflow (pas en Java)

## Socket TCP and the set of the set of the set of the set of the set of the set of the set of the set of the set of the set of the set of the set of the set of the set of the set of the set of the set of the set of the set o Echange en mode Bloc de byte<sup>s</sup>

- Les requêtes et les réponses sont des blocs de bytes d'une taille et d 'un format connus de l 'autre
	- Exemples : RPC, RMI, CORBA, LDAP ...
	- Le bloc peut avoir un entête qui contient un code d 'opération et la longueur du corps du bloc qui contient les données

### **E**n Java

- Utilisation possible des **Classes** java.io.DataInputStream/DataOutputStream
	- Mais impose que le client et le serveur soient des JVMs

### **Attention**

- Les données sont représentées de manière différente selon les architectures, les OS et les langages
	- Big/Little Endian, IEEE, …
- **il faut alors un format pivot de représentation (XDR, IIOP …)**

## Socket TCP and the set of the set of the set of the set of the set of the set of the set of the set of the set of the set of the set of the set of the set of the set of the set of the set of the set of the set of the set o Echange en mode Bloc de byte<sup>s</sup>

- Représentation des éléments variables
- i<br>M Représentation des listes variables

#### i<br>M Remarque

- Ces solutions sont applicables
	- Aux échanges en mode ligne
	- Aux datagrammes UDP

### Exemple du Code du Client

```
import java.net.*; import java.io.*;public class EchoClient {
public static void main(String[] args) {Socket theSocket;
DataInputStream theInputStream; DataInputStream userInput;PrintStream theOutputStream;String theLine;try {
theSocket = new Socket(args[0], Integer.parseInt(args[1]));
theInputStream = new DataInputStream(theSocket.getInputStream());theOutputStream = new PrintStream(theSocket.getOutputStream());userInput = new DataInputStream(System.in);while (true) {
theLine = userInput.readLine();if (theLine.equals(".")) break;
theOutputStream.println(theLine);
System.out.println(theInputStream.readLine());}
} catch (UnknownHostException e) { System.err.println(e);
```

```
} catch (IOException e) \{ System.err.println(e); \}}
```
### Exemple d 'un Code du Serveur

```
import java.net.*; import java.io.*;public class EchoServer {void doService(Socket clientSocket) {DataInputStream in = new DataInputStream(clientSocket.getInputStream());
   PrintStream out = new PrintStream(clientSocket.getOutputStream());while (true) {String theLine=in.readLine(); out.println(theLine); }
}public static void main(String[] args) {ServerSocket listenSocket; 
  try {listenSocket = new ServerSocket(Integer.parseInt(args[0])); // portwhile(true) {Socket clientSocket = listenSocket.accept();System.err.println("Connexion from:" + clientSocket.getInetAddress());
    doService(clientSocket);} catch (Exception e) { System.err.println(e); }}
```
### 16 Exemple d 'un Code d 'un Client SMTP(i)

```
// java SMTPMailer yourmailhost yourmaildomain yourcorrespondentdaddress youraddress Hi "Hello You"import java.io.*; 
import java.net.*; 
public class SMTPMailer{
static final String CFLF="\r\n";
static final int SMTP_PORT=25;
public static void main(String args[])try{Socket sock = new Socket(arvs[0], SMTP_PORT); 
           DataInputStream in = new DataInputStream(sock.getInputStream());
           BufferedReader br = new BufferedReader(new InputStreamReader(in));
DataOutputStream out = new DataOutputStream(sock.getOutputStream()); 
           SMTP(br,out,args[1], args[2], args[3], args[4], args[5]);}socket.close();
} catch(IOException ioe) { 
System.out.println("Erreur de connection : " + ioe.getMessage()); 
      }} …
```
#### i<br>M Remarque :

• <sup>l</sup> 'API JavaMail est préférable pour l 'envoi des courriers !

### 17 Exemple d 'un Code d 'un Client SMTP(ii)

static void SMTP(BufferedReader br, DataOutputStream out, String MAILDOMAIN, String FROM, String TO, String SUBJECT, String MSG){String cmdstr, statusline;statusline = br.readLine(); System.out.print(statusline); // le serveur se présente cmdstr="HELO " + MAILDOMAIN + CRLF; // EHLO pour les ordres étendusout.writeBytes(cmdstr); out.flush(); System.out.print(cmdstr); statusline = br.readLine(); System.out.println(statusline);cmdstr <sup>=</sup>"MAIL FROM:"+ FROM + CRLF; out.writeBytes(cmdstr); out.flush(); System.out.print(cmdstr);cmdstr <sup>=</sup>"RCPT TO:" + TO + CRLF; out.writeBytes(cmdstr); out.flush(); System.out.print(cmdstr); statusline = br.readLine(); System.out.println(statusline);cmdstr <sup>=</sup> "DATA" + CRLF + "TO:" TO + CRLF + "SUBJECT:" + SUBJECT + CRLF+ MSG + CRLF "." + CRLF;+ out.writeBytes(cmdstr); out.flush(); System.out.print(cmdstr); statusline = br.readLine(); System.out.println(statusline);cmdstr <sup>=</sup>"QUIT" + CRLF; out.writeBytes(cmdstr); out.flush(); System.out.print(cmdstr);} }

 $\mathbb{R}^3$ 

 $\mathbb{R}^n$ 

 $\mathbb{R}^n$ 

### Les exceptions

- java.net.BindException
	- • erreur de liaison à une adresse locale (le port est peut être déjàlié)
- java.net.ConnectException
	- refus de connexion par l 'hôte (pas de process qui écoute le port, …)
- java.net.NoRouteToHostException
	- le hôte n 'est pas joignable
- java.net.ProtocolException
	- erreur du protocole (TCP, …)
- java.net.SocketException
	- erreur du protocole (TCP, …)
- java.net.UnknownHostException
	- erreur de DNS

### Serveur Multithreadé

- **Motivation** 
	- • Accepter (et servir) plusieurs connexions simultanéesde plusieurs clients
- an<br>Ma Méthode
	- •une thread (dite *dispatcher*) attend les demandes de connexions
	- •récupère un socket dédié <sup>à</sup> cette connexion avec client
	- • crée une thread (dite de service) qui prend en charge le dialogue avec le client
	- •et retourne en attente d 'une nouvelle demande de connexion

### Remarque

- • les threads de service peuvent être retirées d 'un pool
	- $\bullet$  avantage : limiter le coût d 'initialisation des threads de serviceune thread sert plusieurs requêtes successives de clients différents

i<br>M

## Socket TCP

### Déroulement de l 'exécution multithreadée

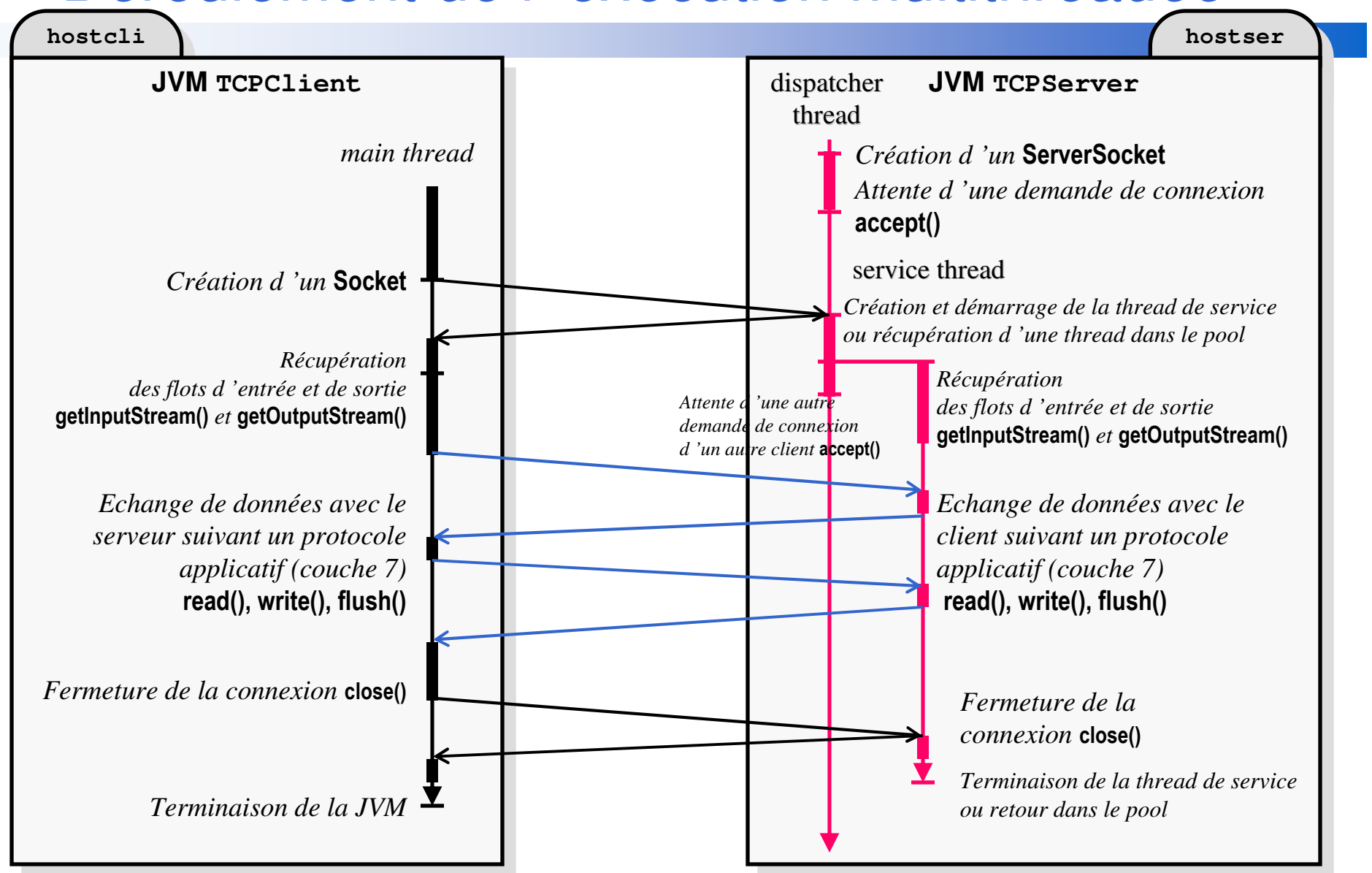

### Code du Serveur Multithreadé

```
import java.net.*; import java.io.*;public class EchoServer extends Thread {
 private Socket clientSocket;EchoServer(Socket clientSocket) {this.clientSocket=clientSocket;} 
 public static void main(String[] args) {ServerSocket listenSocket; 
  try {listenSocket = new ServerSocket(Integer.parseInt(args[0])); // portwhile(true) { // le dispatcher est la thread qui exécute main()
    Socket clientSocket = listenSocket.accept();System.err.println("Connexion from:" + clientSocket.getInetAddress());
    EchoServer serviceThread = new EchoServer(clientSocket);serviceThread.start();} catch (Exception e) { System.err.println(e); }}public void run() { doService(clientSocket); }public void doService(Socket clientSocket) {
DataInputStream in = new DataInputStream(clientSocket.getInputStream());PrintStream out = new PrintStream(clientSocket.getOutputStream());while (true) { String the Line=in.read Line(); out.println(the Line); }
```
}

## Code du Serveur Multithreadé(Version Abstraite 1/2)

```
import java.net.*; import java.io.*;public class TCPServer extends Thread {private int port;public static void main(String[] args) {ServerSocket listenSocket; 
  try {init(args);listenSocket = new ServerSocket(port); // portwhile(true) { // le dispatcher est la thread qui exécute main()
    Socket clientSocket = listenSocket.accept();System.err.println("Connexion from:" + clientSocket.getInetAddress());
    TCPServer serviceThread = newServer(clientSocket);serviceThread.start();} catch (Exception e) { System.err.println(e); }}protected abstract void init(String[] args) { port=Integer.parseInt(args[0]); };
 protected abstract TCPServer newServer(Socket clientSocket);
```
private final void run() { doService(clientSocket); }

protected abstract void doService(Socket clientSocket);

## Code du Serveur Multithreadé(Version Abstraite 2/2)

import java.net.\*; import java.io.\*;public abstract class EchoServer extends TCPServer {private Socket clientSocket;

private EchoServer(Socket clientSocket) {super(); this.clientSocket=clientSocket;}

protected void init(String[] args) { init(args) };

```
protected TCPServer newServer(Socket clientSocket) {return new EchoServer(clientSocket);
```
### };

```
protected void doService(Socket clientSocket) {DataInputStream in = new DataInputStream(clientSocket.getInputStream());
  PrintStream out = new PrintStream(clientSocket.getOutputStream());while (true) { String the Line=in.read Line(); out.println(the Line); }
}
```
### Personnaliser un type de Socket

### **Motivation**

- • il est souvent nécessaire de traiter les données à envoyer ou reçues <sup>d</sup> 'un java.net.Socket (compression, conversion, filtrage, chiffrage, …)
	- Post-traitement des données après réception (ex: Décompression, Déchiffrage)
	- Pré-traitement des données avant envoi (ex: Compression, Chiffrage)

### ■ 2 Méthodes

- • Soient deux classes étendant java.io.FilterOutputStream et java.io.FilterInputStream
	- •-  $\,$  CompressionOutputStream  ${\rm et}$  CompressionInputStream
- Méthode 1:

```
Socket sock = new Socket(...); 
InputStream in = new CompressionInputStream(sock.getInputStream()); 
OutputStream out = new CompressionOutputStream(sock.getOutputStream(), compressRate);
```
•Méthode 2: Encapsulation par héritage

### Personnaliser un type de Socket

i<br>M Méthode 2 : encapsulation par héritage

- • 1- Dériver 2 nouvelles classes des classesjava.io.FilterOutputStream et java.io.FilterInputStream
- 2- Dériver 2 nouvelles classes des classesjava.net.Socket et java.net.SocketServer
- $\bullet$ Exemple

CompressionOutputStream et CompressionInputStream  ${\sf CompressionSocket}$ et  ${\sf compressionSocket}$ 

#### an<br>Ma Remarque

- • Utilisé par les RMI pour personnaliser la couche Transport au moyen de RMIClientSocketFactory/RMIClientSocketFactory
	- voir jdk1.2.2\docs\guide\rmi\sockettype.doc.html

### Personnaliser un type de SocketSous classe de Socket

```
import java.io.*; import java.net.*;
class CompressionSocket extends Socket {private int compressionrate;private InputStream in;private OutputStream out;public CompressionSocket(int compressionrate) {
super(); this.compressionrate=compressionrate;}public CompressionSocket(String host, int port, int compressionrate) throws IOException {super(host, port); this.compressionrate=compressionrate; }
  public InputStream getInputStream() throws IOException {if (in == null) in = new CompressionInputStream(super.getInputStream());return in; }public OutputStream getOutputStream() throws IOException {if (out == null) out = new CompressionOutputStream(super.getOutputStream(), compressionrate);return out; }public synchronized void close() throws IOException {OutputStream o = getOutputStream(); o.flush(); super.close();} }
```
### Personnaliser un type de Socket Sous classe de SocketServer

```
import java.io.*;import java.net.*;class CompressionServerSocket extends ServerSocket {public CompressionServerSocket(int port, int compressionrate) throws IOException {super(port);}public Socket accept() throws IOException {Socket s = new CompressionSocket(compressionrate);implAccept(s);return s;}}
```
### Gestionnaire de sécurité

## **Exemple**

### grant {

}

permission java.net.SocketPermission "localhost:3003", "listen";permission java.net.SocketPermission "serveur", "connect,accept";permission java.net.SocketPermission "\*.uvhc.fr:1000-2000", "connect";permission java.net.SocketPermission "\*.uvhc.fr:3000-", "connect";

## **Remarque**

• pas de distinction entre UDP et TCP

### Relai SOCKS

Relai sur des connexions TCP au travers d'un pare-feu

- SOCKS (RFC1928 pour V5)
- V4 pour Java
	- http://www.socks.nec.com/socks4.protocol

# **B** Propriétés

- socksProxyHost, socksProxyPort
- java -DsocksProxyHost=bastion socksProxyPort=1081 EchoTCPClient server 1234

### JSSE Java Secure Socket Extension

- i<br>M Extension javax.net permettant de sécuriser une socket avec SSL
	- Package javax.net.ssl •
	- •Fournit aussi un provider JCE pour les algorithmes crypto.
	- Utilisable avec les RMI, CORBA, HTTP, ...
	- Désormais distribuée dans J2SE 1.4

#### i<br>M Classes

• Voir la documentation

%J2SE14 HOME%\docs\guide\security\jsse\JSSERefGuide.html

- SSLContext est initialisée avec un KeyManager
- SSLSocketFactory et SSLServerSocketFactory sont créés avec SSI Context
- SSLServerSocket est créé par SSLServerSocketFactory
- SSLSocket est créé par SSLSocketFactory ou SSLServerSocket

### JSSE Exemple de client

```
import java.io.*;import javax.net.ssl.*;
```

```
String host = args[0];int port = Integer.parse(args[1]);
```
### try {

}

}

. . .

SSLSocketFactory sslFact = (SSLSocketFactory)SSLSocketFactory.getDefault();SSLSocket s = (SSLSocket)sslFact.createSocket(host, port);

```
s.startHandshake();
```

```
OutputStream out = s.getOutputStream();
```

```
InputStream in = s.getInputStream();
```
// Send messages to the server through the OutputStream

// Receive messages from the server through the InputStream

```
catch (IOException e) {
```
### JSSE Exemple de serveur

```
import java.io.*;import javax.net.ssl.*;
```

```
int port = Integer.parse(args[0]);
```
#### try {

}

}

. . .

SSLServerSocketFactory sslSrvFact

```
= (SSLServerSocketFactory) SSLServerSocketFactory.getDefault();
```
SSLServerSocket s =(SSLServerSocket)sslSrvFact.createServerSocket(port);

```
SSLSocket c = (SSLSocket)s.accept();
```

```
OutputStream out = c.getOutputStream();
```

```
InputStream in = c.getInputStream();
```
// Send messages to the client through the OutputStream

// Receive messages from the client through the InputStream

```
catch (IOException e) {
```
### 10/08/2006 JSSE Exemple de clientavec authentification

```
. . .SSLSocketFactory factory = null;try { // VOIR COURS JCE
char[] passphrase ="passphrase".toCharArray();KeyStore ks = KeyStore.getInstance("JKS");ks.load(new FileInputStream("testkeys"), passphrase);KeyManagerFactory kmf = KeyManagerFactory.getInstance("SunX509");kmf.init(ks, passphrase);SSLContext ctx = SSLContext.getInstance("TLS");
     ctx.init(kmf.getKeyManagers(), null, null);factory = ctx.getSocketFactory();} catch (Exception e) { throw new IOException(e.getMessage()); }SSLSocket socket = (SSLSocket)factory.createSocket(host, port);socket.startHandshake();
```
…

## Programmation UDPen Java

### Didier DONSEZ

Université Joseph Fourier (Grenoble 1)IMA – IMAG/LSR/ADELE

**Didier.Donsez@imag.fr**

### Les sockets en mode non connecté

## **Rappel sur UDP**

- couche de transport non fiable en mode non connecté
	- contrôle des erreurs mais pas de reprise sur erreur, pas d 'ACK, séquencement des paquets non garanti
	- <sup>p</sup>lus simple que TCP et plus efficace pour certaines applications(envoi de vidéo, audio, mesures, TFTP, NFS, DNS …)

# **Principe**

- <sup>l</sup> 'envoyeur (*sender*) envoie un datagramme (paquets de données sur un socket que le receveur (*receiver*) écoute.
- La classe java.net.DatagramSocket
	- Représente le socket local ou distant en mode non connecté
- La classe java.net.DatagramPacket
	- Représente un packet (ou Datagramme) à envoyer ou reçu

### Les sockets en mode non connecté**Utilisation**

### ■ Coté émetteur

•crée le DatagramSocket

DatagramSocket ms = new DatagramSocket(receiverInetAddress);

#### •construit un DatagramPacket

byte[] data = new byte[len]; // data doit être « rempli » : data =  $\{H', 'e', 'I', 'o'\}$ ; DatagramPacket outputPacket = new DatagramPacket(data, data.length, receiverInetAddress, port);

•envoie le DatagramPacket au recepteur ms.send(outputPacket);

### Coté récepteur

- • crée le DatagramSocket lié <sup>à</sup> un port d 'écoute DatagramSocket theSocket = new DatagramSocket(port);
- • construit un DatagramPacket pour la réception byte[] incomingData = new byte[MAXLEN]; // buffer videDatagramPacket incomingPacket = new DatagramPacket(data, data.length);
- réception le DatagramPacket du paquet puis utilisationtheSocket.receive(incomingPacket);

i<br>M

### Socket UDP Déroulement de l 'exécution

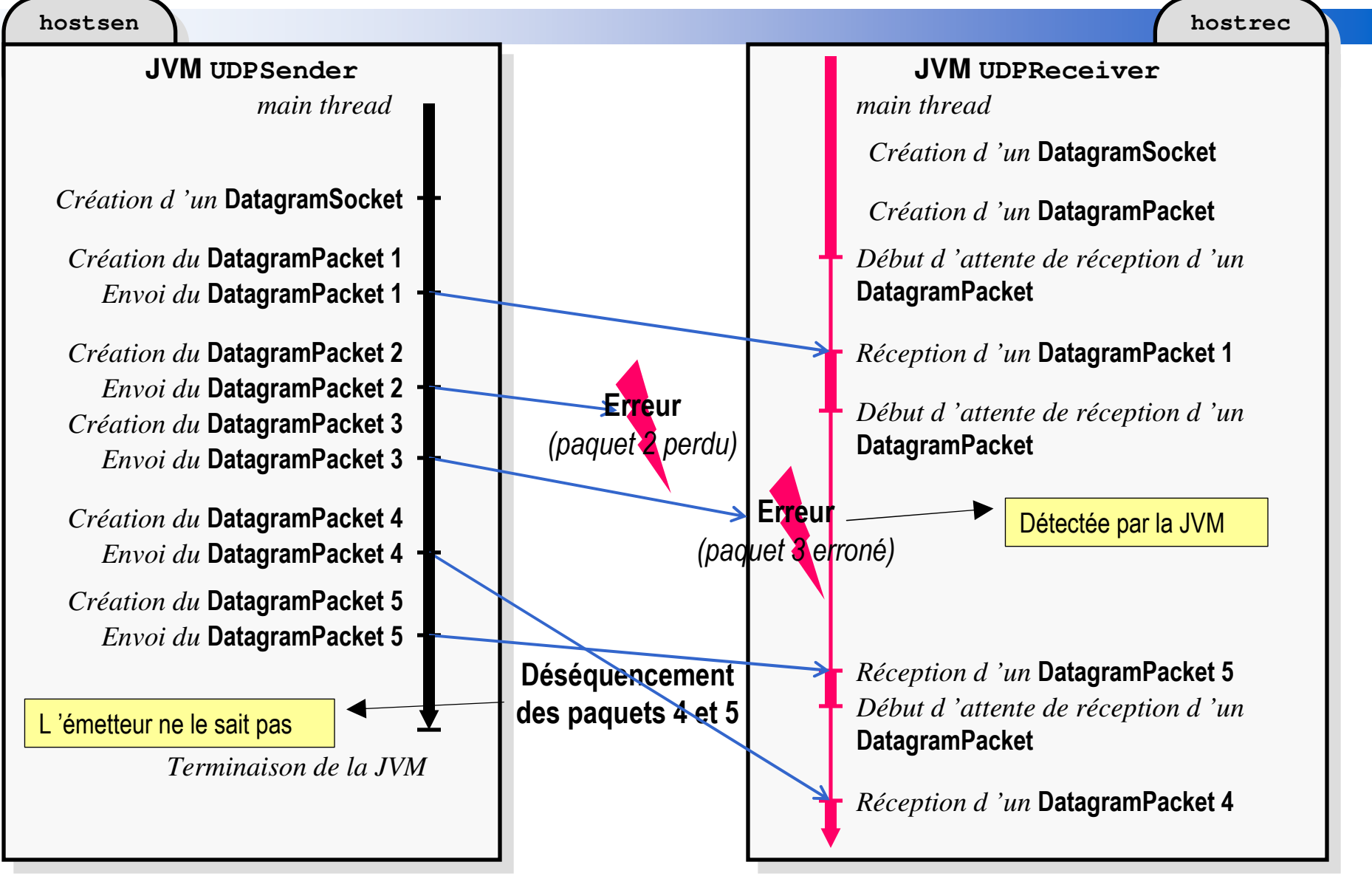
## Code du EmetteurExemple

```
import java.net.*; import java.io.*;public class UDPSender {
public static void main(String[] args) {try {
InetAddress receiver = InetAddress.getByName(args[0]);int port = Integer.parseInt(args[1]);
DatagramSocket theSocket = new DatagramSocket();
DataInputStream userInput = new DataInputStream(System.in);while (true) {
String theLine = userInput.readLine();if (theLine.equals(".")) break;
byte[] data = new byte[theLine.length()];
theLine.getBytes(0, theLine.length(), data, 0);DatagramPacket theOutput =
new DatagramPacket(data, data.length, receiver, port);theSocket.send(theOutput);}
} catch (Exception e) { System.err.println(e);}} }
```
## Code du RécepteurExemple

```
import java.net.*; import java.io.*;public class UDPReceiver {
public static void main(String[] args) {try {
// construction d'un DatagramSocketint port = Integer.parseInt(args[0]);
DatagramSocket ds = new DatagramSocket(port);// construction d'un DatagramPacketint len = Integer.parseInt(args[1]);byte[] buffer = new byte[len];
DatagramPacket incomingPacket = new DatagramPacket(buffer, buffer.length);while (true) {
ds.receive(incomingPacket); String s =
new String(incomingPacket.getData(), 0, 0, incomingPacket.getLength());System.out.println(incomingPacket.getAddress() 
+" at port " + incomingPacket.getPort() + " says " + s);}
} catch (Exception e) { System.err.println(e); }} }
```
#### **Remarques**

## **Fragmentation IP** [Stevens Tome1 Chap11 Sect5]

- le DatagramPacket peut être fragmenté pour les couches inférieur (IP,Ethernet,…) par la couche UDP
	- ! La taille maximun <sup>d</sup> 'un paquet IP est de 65535 octets
- Il est reassemblé par la couche UDP du récepteur avec d 'être remis

# **Fiabilité sur UDP**

- La fiabilité peut être garantie au niveau applicatif par le développeur
	- par <sup>l</sup> 'ajout de numéro de séquence, de date (horloge de Mattern), de timeout pour les reprises ...
	- dans les messages contenant les données ou de service
- Lecture
	- les 3 tomes de Raynal

#### La classe java.net.DatagramPacket

- Représente un packet (ou Datagramme) à envoyer ou reçu par UDP ou IP MultiCast
	- Contient un tableau de byte
		- qui peut être récupérer ou positionneravec les méthodes getData()/setData(), setLength()/getLength()
	- Contient également l'adresse et le port de l 'émetteur méthodes getAddress() getPort()
	- Contient également l'adresse et le port du récepteur méthodes setAddress() setPort()
- Peut être structuré pour <sup>l</sup> 'envoi de messages structurés
	- DatagramPacket ne peut être dérivé : classe finale
	- la structure peut contenir un numéro de séquence, horloge de Mattern, … pour assurer un niveau de fiabilité
	- peut contenir un objet sérialisé (ou externalisé) uniquement si l 'émetteur et le récepteur sont des JVMs.

## Programmation MultiCasten Java

#### Didier DONSEZ

Université Joseph Fourier (Grenoble 1)IMA – IMAG/LSR/ADELE

**Didier.Donsez@imag.fr**

## Rappel sur l 'IP MultiCast

- $\mathbb{R}^3$  Couche de transport non fiable en mode diffusion restreinte
	- • contrôle des erreurs mais pas de reprise sur erreur, pas d 'ACK, séquencement des paquets non garanti
	- utilisé pour les applications de diffusion restreinte
		- vidéo/audio-conférence, cours de bourse … lookup de JINI
	- •voir http://www.univ-valenciennes.fr/CRU/OR/
- **UDP Unicast vs IP MultiCast** 
	- • UDP envoie un paquet de donnéesd 'un point (hôte) vers un autre (hôte,port)
	- •IP Multicast envoie une suite de paquets de données d'un point (hôte) vers un groupe d 'N hôtes qui souhaitent recevoir ces données
	- Groupe MultiCast
		- •• spécifié par une adresse de classe  $D$  (de 224.0.0.1 à 239.255.255.255)
		- •et par un port (UDP)
	- Voir : http://www.ipmulticast.com

 $\mathbb{R}^3$ 

10/08/2006

## Utilisation des socketsen mode diffusion multicast

# **Principe**

- le diffuseur (*multicaster*) rejoint un groupe multicast et envoie un datagramme sur ce groupe
- les récepteurs (*receiver*) qui ont rejoint le groupe reçoivent les datagrammes envoyés par les diffuseurs.
- La classe java.net.MulticastSocket
	- dérive de java.net.DatagramSocket
	- Représente le socket en diffusion
- La classe java.net.DatagramPacket
	- Représente un packet (ou Datagramme) à envoyer ou reçu

10/08/2006

## Les sockets en mode diffusion restreinte**Utilisation**

## ■ Coté diffuseur

•crée le MulticastSocket

MulticastSocket ms = new MulticastSocket(); ms.joinGroup(groupInetAddress);

•construit un DatagramPacket <sup>d</sup> 'émission

byte[] data = new byte[len]; // data doit être « rempli » *: data* = *{'H', 'e', 'l', 'o'};* DatagramPacket outputPacket = new DatagramPacket(data, data.length, groupInetAddress, port);

• envoie le DatagramPacket au groupe de diffusionms.send(outputPacket, ttl);

## ■ Coté récepteur

- crée le MulticastSocket et rejoindre le groupeMulticastSocket ms = new MulticastSocket(port); ms.joinGroup(groupInetAddress);
- construit un DatagramPacket de réception

 byte[] data = new byte[len]; // data doit être « rempli »DatagramPacket incomingPacket = new DatagramPacket(data, data.length);

• reçoit le DatagramPacket diffusé

ms.receive(incomingPacket);

## Code du DiffuseurExemple

```
import java.net.*; import java.io.*;public class MulticastSender {
public static void main(String[] args) { 
  try {
InetAddress ia = InetAddress.getByName(args[0]);int port = Integer.parseInt(args[1]);
byte ttl = (byte)Integer.parseInt(args[2]); 
   MulticastSocket ms = new MulticastSocket();ms.joinGroup(ia); DataInputStream userInput = new DataInputStream(System.in);
   while (true) {
String theLine = userInput.readLine(); if (theLine.equals(".")) break;byte[] data = new byte[theLine.length()];
theLine.getBytes(0, theLine.length(), data, 0);
DatagramPacket dp = new DatagramPacket(data, data.length, ia, port);ms.send(dp,ttl);}
ms.leaveGroup(ia);ms.close();
} catch (Exception e) { System.err.println(e); } } }
```
## Code du ReceveurExemple

```
import java.net.*; import java.io.*;public class MulticastReceiver {
public static void main(String[] args) {try {
// paquet de réception
byte[] buffer = new byte[65509];
DatagramPacket dp = new DatagramPacket(buffer, buffer.length);
```

```
InetAddress ia = InetAddress.getByName(args[0]); // adresse de classe Dint port = Integer.parseInt(args[1]);

MulticastSocket ms = new MulticastSocket(port);ms.joinGroup(ia);
```

```
while (true) {
ms.receive(dp);
String s = new String(dp.getData(), 0, 0, dp.getLength());System.out.println(s);}
} catch (Exception e) { System.err.println(e); }
```

```
Donsez, 1999-2006, Programmation Réseau en Java
        D. Donsez, 1999-2006, Programmation Réseau en Java
C.
```
} }

### Remarques sur MulticastSocket

- • Un socket <sup>n</sup> 'a pas besoin être membre d 'un groupe multicast pour y envoyer de message.
- Les adresses de classe D sont comprises
	- 224.0.0.0 239.255.255.255
- •Les adresses de classes D déjà réservées sont sur

ftp://ftp.isi.edu/in-notes/iana/assignments/multicast-addresses

```
...224.0.18.000-224.0.18.255 Dow Jones224.0.19.000-224.0.19.063 Walt Disney Company
```
- •Les applets ne sont pas autorisées à utiliser les sockets multicast
- • Quand un message est envoyé, tous les membres d 'un groupe reçoivent le message dans l 'intervalle du TTL (time-to-live)

...

### Remarques sur le Time-To-Live

- $\bullet$  Le TTL (time-to-live) représente le nombre de routeurs (sauts/*hops*) le paquet peut traverser avant d'être abandonné.
	- 0 pour l 'émetteur
	- 1 pour le LAN

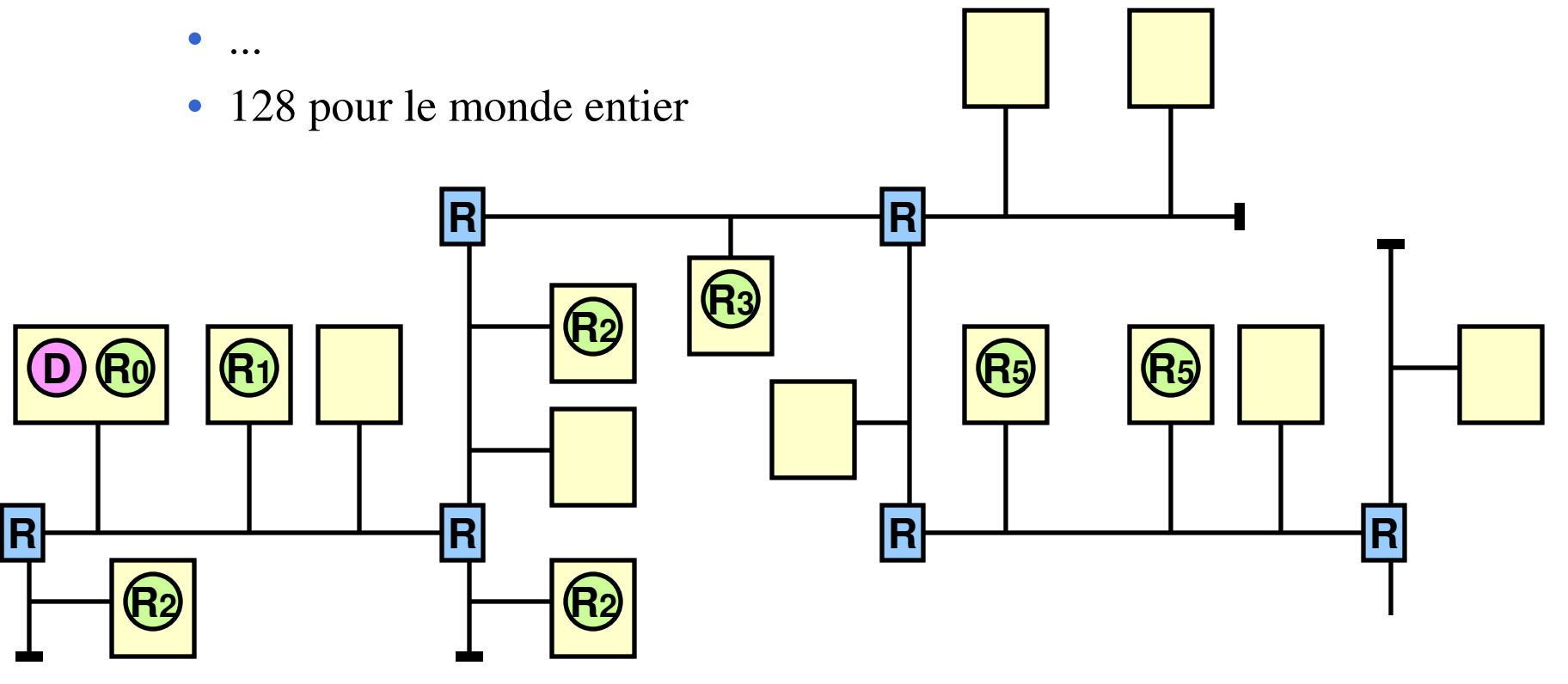

## Communication fiables de groupesen Java

#### Didier DONSEZ

Université Joseph Fourier (Grenoble 1)IMA – IMAG/LSR/ADELE**Didier.Donsez@imag.fr**

## Communications fiables de groupes

- $\blacksquare$  1 vers N
- **B** Propriétés
	- •Fragmentation/Recomposition des messages (>64K)
	- Ordonnancement
	- Garantie de livraison
	- Envoi unicast
- **Applications** 
	- Réplication fiable de composants critiques
		- $\bullet$ Services ou données entre les nœuds d'un cluster
		- •Bases de données
		- Message Queues
		- EJB, HttpSession data, …

## Communications fiables de groupes

# **Opérations sur les groupes**

- •Joindre/quitter
- •Diffuser aux membres du groupe
- •Réception de messages
- Notification d'arrivée et de retrait d'un nœud
- Spécification de la notion d'ordre entre les messages

10/08/2006

**JavaGroup** http://www.javagroups.com

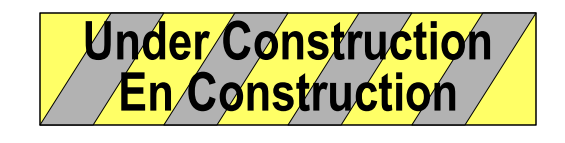

Implantation Java des communications fiables de groupe

**Classe Channel** 

#### JRMS (Java Reliable Multicast Service)Sun LabsUnder ConstructionEn Construction

**http://www.sun.com/research/technical**reports/1998/abstract68.html

# ■ Tree-Based Reliable Multicast (TRAM)

- designed to handle the transfer of bulk data via streams or packets. Because TRAM is tree-based, it localizes errorrecovery and congestion control to the parent, thus limitingthe overhead required for the sender. However, the treestructure of TRAM also limits it to a single sender
- Light-Weight Reliable Multicast Protocol (LRMP).
	- designed to transmit small groups of data and allow multiple senders.

Les classes de Connexionjava.net.URLjava.net.URLConnection

#### Didier DONSEZ

Université Joseph Fourier (Grenoble 1)IMA – IMAG/LSR/ADELE**Didier.Donsez@imag.fr**

#### java.net.URL

## **Définit une URL** ■ Méthodes

String getProtocol(), String getHost(), String getPort(), String getRef()InputStream openStream()

permet d 'obtenir un InputStream <sup>d</sup> 'une connexion au serveur URLConnection openConnection()

permet d 'obtenir un URLConnection

# **Constructeurs**<br>UPL localfile = new UPL ("/user

URL localfile = new URL("/users/donsez/pages/cours/index.html");

URL gamelan = new URL("http://www.gamelan.com/pages/");

URL gamelanGames = new URL(gamelan, "Gamelan.game.html");

URL gamelanNetwork = new URL(gamelan, "Gamelan.net.html");

URL gamelanNetworkBottom = new URL(gamelanNetwork, "#BOTTOM");

URL gamelanNetwork2 = new URL("http", "www.gamelan.com", "/pages/Gamelan.net.html");

## java.net.URL**Méthodes**

#### **Exemple avec les méthodes getXXX()**

import java.net.\*; import java.io.\*;

public class ParseURL {

public static void main(String[] args) throws Exception {

URL aURL = new URL("http://java.sun.com:80/docs/books/" +

"tutorial/index.html#DOWNLOADING");

```
System.out.println("protocol =" + aURL.getProtocol());
```

```
System.out.println("host = " + aURL.getHost() + "filename = " +
```
aURL.getFile());

```
System.out.println("port = " + aURL.getPort() + " ref =" + aURL.getRef()); 
} }
```
## **Utilitaires**

#### **Chemin relative**

• La classe URI offre des méthodes pour la construction d'URL « relative »

#### **Encodeur/Décoder**

- méthodes statiques de conversion
- x-www-form-urlencoded vers/depuis String

static String URLDecoder.decode(String urlencoded)static String URLEncoder.encode(String str)

#### 10/08/2006] ava.net.URL <sup>61</sup> Exemple de récupération d 'un document

import java.net.\*;

import java.io.\*;

}

}

public class URLReader {

public static void main(String[] args) throws Exception {

#### URL aurl = new URL(args[0]);

BufferedReader in = new BufferedReader(

new InputStreamReader(aurl.openStream()));

String inputLine;

while ((inputLine = in.readLine()) != null) System.out.println(inputLine); in.close();

## La classe de connexionjava.net.URLConnection

# **Définit une connexion à une URL**

• superclasse abstraite indépendante du schéma de connexion (http, ftp, file, mailto, …)

# Sous-classes

•HttpURLConnection, JarURLConnection

#### java.net.URLConnection

# **Utilisation**

- 1- <sup>l</sup> 'instance est récupéré de URL.openConnection()
- 2- configuration des paramêtres de la connexion
	- setAllowUserInteraction, setDoInput, setDoOutput, setIfModifiedSince, setUseCaches, setRequestProperty
- 3- connexion connect() et obtention d 'un InputStream
- 4- récupération des champs d 'entête (*header fields*)
	- • getContent, getHeaderField, getContentEncoding, getContentLength, getContentType, getDate, getExpiration, getLastModifed

#### java.net.URLConnectionExemple de récupération d 'un document

```
import java.net.*;import java.io.*;public class URLConnectionReader {public static void main(String[] args) throws Exception {URL aurl = new URL(args[0]);URLConnection aurlcnx = aurl.openConnection();BufferedReader in = new BufferedReader(new InputStreamReader(aurlcnx.getInputStream()));String inputLine;while ((inputLine = in.readLine()) != null) System.out.println(inputLine);
          in.close();
```
} }

#### A tester avec

- •http://java.sun.com, https://www.verisign.com, file://./locfile.txt, …
- jar:http://www-adele.imag.fr/~donsez/dev/osgi/helloservice10/helloservice10.jar!/META-INF/MANIFEST.MF•

#### i<br>M Exercice :

• écrire un robot qui récupère une hiérarchie de documents HTMLàparticularity of the district of the district of the district of the district of the district of the district <br>Particular state of the district of the district of the district of the district of the district of the distric  $\mathbf{u}$ ,  $\mathbf{v}$ 

i<br>M

### java.net.URLConnectionExemple d 'envoi de mail

```
import java.net.*;import java.io.*;public class MailSender {public static void main(String[] args) throws Exception {URL mailto = new URL("mailto:"+args[0]);URLConnection mailtocnx= mailto.openConnection();mailtocnx.connect();PrintStream p = new PrintStream(mailtocnx.getOutputStream());p.println("Subject: Test\r\n\r\nSalut !");
          p.close();} }
```
#### java.net.HttpURLConnection

- Sous interface de URLConnection
	- Récupération d 'un document via une connexion HTTP
- Méthodes
	- Positionnement des champs de la requête HTTP
		- setRequestedMethod()
	- Récupération des champs de la réponse HTTP
		- getResponseCode(), getResponseMessage()
	- Clôture de la session HTTP
		- disconnect() pour les connexions keep-alive
- **Usage** 
	- robot de récupération, ...
	- dialogue client-serveur en **tunneling** HTTP/TCPIPavec un serveur HTTP

#### java.net.HttpURLConnectionExemple de récupération d 'un document

```
import java.net.*; import java.io.*;public class HttpURLConnectionReader {public static void main(String[] args) throws Exception {URL httpurl = new URL(args[0]);HttpURLConnection httpcnx = (HttpURLConnection)httpurl .openConnection();if(httpcnx.getResponseCode()== HttpURLConnection.HTTP_OK) {BufferedReader in = new BufferedReader(new InputStreamReader(httpcnx.getInputStream()));
        String inputLine;while ((inputLine = in.readLine()) != null) System.out.println(inputLine);in.close();} else { System.err.println(httpcnx.getResponseMessage()); }} }
```
#### java.net.JarURLConnection

- Sous interface de URLConnection
	- Récupération d 'un Jar file ou d 'une de ses entrées

# Syntaxe des URL

- **jar:<url>!/{entry}** !/ est un séparateur
- un Jar file : jar:http://www.foo.com/bar/baz.jar!/
- un Jar file : jar:file:/local/dev/bar/baz.jar!/
- un répertoire : jar:http://www.foo.com/bar/baz.jar!/COM/foo/
- un entrée : jar:http://www.foo.com/bar/baz.jar!/COM/foo/Quux.class

# Exemple

url = new URL("jar:http://www.foo.com/bar/baz.jar!/");

JarURLConnection jarConnection=(JarURLConnection)url.openConnection();

Manifest manifest = jarConnection.getManifest();

### Les gestionnaires pour URL

# Architecture logicielle ouverte autour d'URL

- Ajout de nouveaux schémas (https, vod, mcast,...)
- Ajout de nouveaux types de ressources (image/fract)
- Personnalisation des gestionnaires existants (http, ...)
- 3 classes d 'objets
	- Gestionnaire de schéma
		- sous-classe de URLStreamHandler
		- par défaut sun.net.www.protocol.<schema>.Handler
	- Gestionnaire de connexion
		- sous-classe de URLConnection
	- Gestionnaire de contenu (type/soustype MIME)
		- sous classe de ContentHandler
		- par défaut : sun.net.www.content.<type>.<soustype>

### Les gestionnaires pour URL

# **Personnalisation des Gestionnaires**

- Constructeurs d 'URL
- Méthodes d 'URL
- • Gestionnaire de schéma
	- setURLStreamHandlerFactory(URLStreamHandlerFactory factory)
- Gestionnaire de contenu (type/soustype MIME)
	- setContentHandlerFactory(ContentHandlerFactory factory)

#### ■ Lire

•http://java.sun.com/developer/onlineTraining/protocolhandlers/

### Première Conclusion

# **API Réseau de Java**

• Socket/ServerSocket, DatagramSocket et MulticastSocket fournissent un API réseau bas niveauau dessus de TCP/IP, UDP/IP et IP MultiCast

# **Cependant**

- les messages et flux de données ne sont pas structurés
- Solution 1 pour du Client-Serveur
	- Des outils plus adaptés (RPC, RMI, CORBA) masquent au développeur les détails de la connexion et le codage des messages
- Solution 2 pour du Client-Serveur
	- java.net offre aussi des classes URL et URLConnection pour la récupération de données au dessus de protocoles comme HTTP, FTP, … (voir cours sur HTTP).

### Ajout du J2SE 1.4

- Support IPv6
- **FTP Protocol Handler**
- SOCkS V5 et V4
	- TCP support includes auto-negotiation with the proxy
- **Entrées-Sorties Non Bloquantes (java.nio)**<br>— M
- i<br>M Memory Mapping (java.nio)
- i<br>M Classes
	- URI
		- Pour analyser manipuler, … des URL
	- NetworkAddress
- **Java Secure Socket Extension (JSSE)**<br>Java Secure Socket Extension (JSSE)
	- •javax.net.ssl.SSLServerSocketFactory, javax.net.ssl.SSLSocketFactory
	- •javax.net.ssl.SSLServerSocket, javax.net.ssl.SSLSocket
	- •javax.net.ssl.SSLSession
	- com.sun.net.ssl.HttpsURLConnection•

## Package java.nioEntrées-Sorties Non Bloquantes

- Nouvelles fonctionnalités du J2SE 1.4
	- Permettent à une thread de lancer plusieurs IO simultanément (asynchrones)
- Voir
	- $\bullet$ http://developer.java.sun.com/developer/technicalArticles/releases/nio/
	- • http://servlet.java.sun.com/javaone/resources/content/sf2002/conf/sessions/pdfs/3477.pdf

# Un exemple de serveur multithreadé et IO Async

• http://servlet.java.sun.com/javaone/resources/content/sf2002/conf/sessions/pdfs/2294.pdf

## Package java.nioMemory Mapping

// Create a FileChannel, get the file size and map the file to a ByteBufferjava.nio.channels.FileChannel in = new FileInputStream("test.data").getChannel(); int filesize =  $(int)$ in.size $();$ ByteBuffer mappedfile = in.map(FileChannel.MapMode.READ\_ONLY, 0, filesize);// Assume the file contains fixed-size records of binary data. static final int RECORDSIZE = 80; // The size of each recordint recordNumber = 1;  $\qquad$  // This is the record we want to read byte[] recorddata = new byte[RECORDSIZE]; // An array to hold record data mappedfile.position(recordNumber\*RECORDSIZE); // Start of desired recordmappedfile.get(recorddata);  $\frac{1}{2}$  // Fill the array from the buffer

FileLock lock = in.lock(recordNumber\*RECORDSIZE, // Start of locked regionRECORDSIZE, // Length of locked region true); // Shared lock: prevent concurrent updates// Now read the desired record, then release the lock when done lock.release()

#### API Raw IP

# **Motivation**

- *Le JRE ne doit accès qu'aux couches « hautes » d'IP*
- Fournir une API similaire permettant de construire, envoyer, capturer les paquets IP de bas niveau

# **Utilisation**

- Nouvelles couches protocolaires
- Outils d'analyse réseaux (sniffer, trafic analyser, …)

# **Liens**

• JPCAP

http://netresearch.ics.uci.edu/kfujii/jpcap/doc/index.html
### JXTA Socket API

# **Motivation**

- Fournir une API similaire aux sockets sur des couches protocolaires P2P (JXTA)
- Exemple

10/08/2006

## BibliographieArchitecture et Principe d 'IP

- m. Généralités
	- • Guy Pujolle, "Les réseaux", Ed Eyrolles , 3ème éd., 2000, ISBN 2-212-09119-2
		- Chapitres 12 et 16 : IP dans les grandes lignes
		- •mise à jour régulière

#### F. Détail

- • W.R. Stevens, " TCP/IP Règles et Protocoles " Volume 1,2 et 3, Ed Vuibert (Addison-Wesley pour la VA de 1994), 1998, ISBN 2-7117-8639-0
	- très détaillé, plus que complet mais commence à dater
- $\bullet$ Douglas E. Comer, « Internetworking with TCP/IP volume I », Prentice Hall
- • Douglas E. Comer & David L. Stevens, « Internetworking with TCP/IP volume II (Implementation and Design Issues) », Prentice Hall
- • Douglas E. Comer & David L. Stevens, « Internetworking with TCP/IP volume III (Client / Server Programming & Apps.) » , Prentice Hall
- Liens

F.

•http://www.yahoo.com/Computers/Software/Protocols/IP/ 10/08/2006

## Bibliographie

### Programmation des Sockets

- F. Voir les Guides du JSK
- F. Voir le cours « Socket sous Unix »
- F. Gilles Roussel, Étienne Duris, "Java et Internet, Concepts et programmation", Ed Vuibert, 01/2000, ISBN : 2-7117-8654-4
	- •détaille bien la programmation TCP, UDP et MultiCast en Java
- F. Elliotte Rusty Harold, « Programmation Réseau avec Java », Ed O Reilly, 1997, ISBN 2-84177-034-6
- m. Scott Oaks, Henry Wong, "Java Threads", 2nd Edition,Ed Oreilly, 1999, 1- 56592-418-5, existe en français
	- voir Chapitre 5 pour les serveurs multithreadés
	- David Flanagan, « Java in a Nutshell », Oreilly
- m. E.R Harold, "Java I/O", Ed Oreilly, 1999, 1-56592-485-1
	- •voir Chapitre 5 pour l 'utilisation de Input/Output streams
- F. Robert Orfali, Dan Harkey, " Client/Server Programming with Java and Corba ", 2ème édition, 1998, Ed Wiley, ISBN 0-471-24578-X.
	- •voir le chapitre 10 qui compare les Sockets <sup>à</sup> CORBA

F.